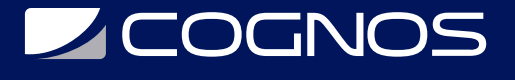

# Excel Online - Office 365

Código: OFF-759 **Propuesta de Valor:** OFIMÁTICA **Duración:** 12 Horas

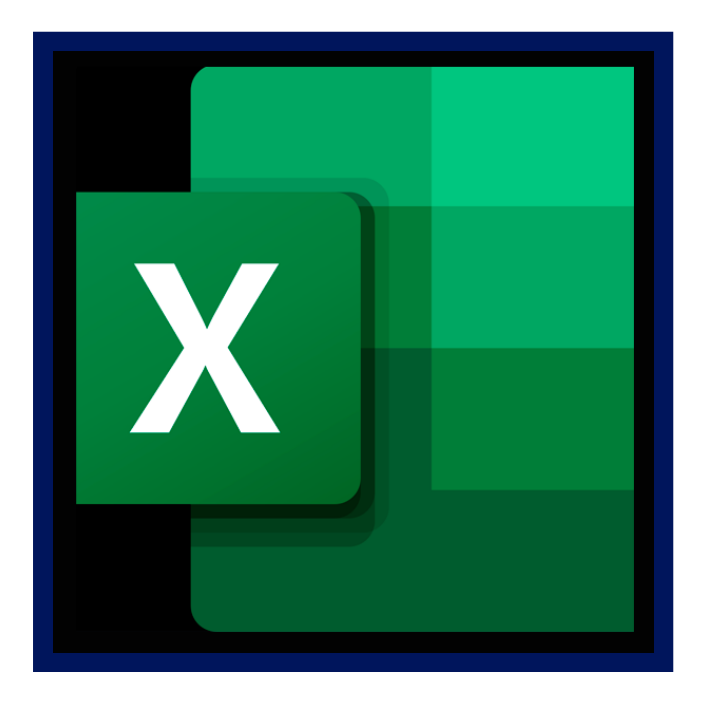

Excel Online (antes Excel Web App) extiende su experiencia de Microsoft Excel en el explorador web, donde se puede trabajar con los libros directamente en la página web donde se almacena el libro. Todos los clientes de Office 365 pueden ver y editar archivos de Office a la ligera el uso de Office Online.

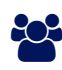

## AUDIENCIA

Usuarios habituales que se inician en el uso avanzado de las herramientas de colaboración, redes sociales y presentaciones profesionales, y desean conocer nuevas aplicaciones y posibilidades.

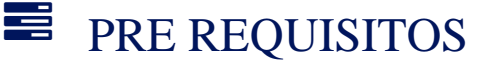

Tener una cuenta Office 365.

### <sup>©</sup> OBJETIVOS

Conocer el ambiente de trabajo de EXCEL ONLINE, aplicar formatos estéticos, crear todo tipo de documentos y finalmente compartir el archivo.

## CERTIFICACIÓN DISPONIBLE

Certificación emitida por COGNOS.

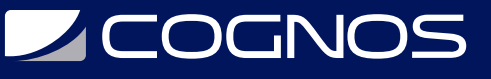

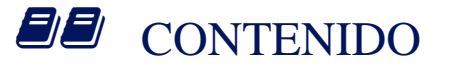

#### 1. EXPLORANDO EXCEL

- 1.1. FUNCIONALIDAD DE LAS HOJAS ELECTRONICAS
- 1.2. INTERFAZ DE TRABAJO DE EXCEL

#### 2. CAMBIAR LA APARIENCIA DE LAS PLANILLAS

- 2.1. SELECCIÓN DE CELDAS
- 2.2. TRABAJANDO EN LA FICHA INICIO
- 2.3. FORMATOS RAPIDOS PARA CELDAS
- 2.4. ESTILOS DE TABLAS

#### 3. EDITANDO Y CORRIGIENDO EL CONTENIDO EN CELDAS

- 3.1. BÚSQUEDA Y REEMPLAZO DE TEXTO 3.2. MODIFICAR DATOS
- 3.3. CORRECCIÓN ORTOGRÁFICA Y GRAMATICAL

#### 4. CREANDO FÓRMULAS - INSERTANDO FUNCIONES

- 4.1. CREANDO FÓRMULAS PARA CALCULAR VALORES
- 4.2. USO DE FUNCIONES EN LAS HOJAS ELECTRÓNICAS
- 4.3. RESOLVIENDO CÁLCULOS ARITMÉTICOS CON FUNCIONES MATEMÁTICAS
- 4.4. ANALIZANDO DATOS CON FUNCIONES ESTADÍSTICAS
- 4.5. CALCULAR EN BASE A LA OBTENCIÓN DE FECHAS Y HORAS
- 4.6. OPTIMIZANDO EL CONTENIDO CON FUNCIONES DE TEXTO
- 4.7. EVALUANDO DATOS CON FUNCIÓN LÓGICA

#### 5. REPRESENTACIÓN GRÁFICA DE LOS VALORES

- 5.1. INTRODUCCIÓN A LOS GRÁFICOS EN EXCEL
- 5.2. CAMBIAR EL DISEÑO DEL GRÁFICO INSERTADO
- 5.3. MODIFICANDO LA PRESENTACIÓN DE LOS VALORES
- 5.4. ESTABLECER FORMATOS PARA EL GRÁFICO

### **RENEFICIOS**

Al finalizar, el estudiante podrá crear hojas de cálculo modificando formatos estéticos, creando formulas y manejando las herramientas principales de Excel.